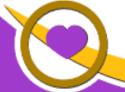

THE LIONS TALE

/ol XLII Issue 10 April 2021

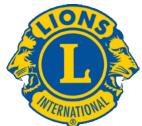

## **We Serve**

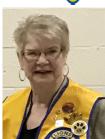

From the desk of
Lion Darnell Gundy-Reed,
President

Hello Lions Friends:

I am really hyped today as I write this-I mean really hyped. It is a

beautiful sunny day, the snow is gone, birds have arrived, I'm not encased in a heavy winter jacket, astronomers suggest we may be able to see the Northern Lights, and I am well as I hope all of you are. What else could we ask for.....W E L L.....Our Lions board had their first in person meeting since October (other than zoom meetings) and we are thankfully set to open our meetings to in-person style at 1st Lutheran Church in April. And I am also encouraged with the resumption of our White Cane Days on April 30 and May 1st. It has been a long haul and still a ways to go, however seems we are beginning to settle back into a semblance of "normalcy."

The world has been greatly challenged this past year and with many more challenges, most unforeseen, to come. We have seen how our daily lives have been altered including how we fulfill our mission of service. However, with all that we have to be thankful for, I recognize that during our last year, our Lions mission and our efforts to fulfill have always been forefront in my mind. We continue to stand together under our banner of "We Serve" with all of our individual and united strengths and compassion, kindness, and care for others, and we THRIVE.

As we begin to revitalize ourselves and our club, we must build upon our 40 years of progress and continue to expand our reach throughout our community and beyond. We have steady commitment from our members to widening opportunities for service. Our first effort to do so is our burgeoning mini grant program which will provide assistance to teachers and staff additional funds to help during the school year. We will be sharing information on this project at our April 6th meeting.

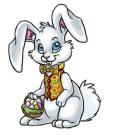

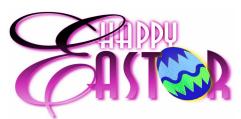

This project has possibilities for expansion and we think you will like and support it. And we will be announcing the Melvin Jones Award recipient at our May 18th meeting. We hope you will be there to share in our triumphs.

Your board continues to encourage your ideas and suggestions to grow our community support as we face head-on the challenges to come. We can achieve so much TOGETHER.

"WE SERVE"

President Darnell Gundy-Reed

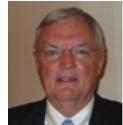

## From the desk of Lion Dennis Cobler, PID

Winter has finally disappeared and with the start of in person meetings we will once again become the people to go to when something needs to get done on

the Northside. The city of Muskegon cleared the sidewalks north of the river but much better cleanup is needed to find the veteran names as well as replacing many plaques that have worked themselves free over the winter. We will be issuing a call for willing workers soon to get this done. I have lots of work gloves and trash bags for this effort. STAY TUNED!

Now that we have started at least an abbreviated schedule of meetings the Melvin Jones Fellow committee appointed by President Darnell and consisting of Michelle Bullion, Jill Mouw, Butch Coulier, Ron Hansen and myself have met, solicited a vote from most of our current MJF recipients and a new MJF has been selected. Traditionally MJF night occurs on the first meeting in May but we will forego this and it will be held on the second meeting in May so please put this on your "do not miss" calendar as our club honors yet another great Lion.

Dust off the golf clubs, get your yard in order and enjoy the great weather that is sure to come. See

Scholarship Application on last page.

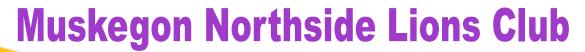

### THE LIONS TALE

/ol XLII Issue 10 April 202<sup>-</sup>

all of you in person at our first meeting in April at First Lutheran.

Until next month, PID Dennis

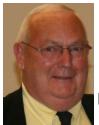

An Editorial by:
Lion Ed Weessies, PCST
Lions Tale Editor

Fellow Lions,

Hurrah! We will be meeting on April 6 and 20 at First Evangelical Lutheran Church at 7:00 P.M. in the family life center. It is hoped that on April 6 we will have a speaker. Discussion will include sign-up for White Cane Tag Days. We hope to have a special guest and be formally installing Lion Amy Verick on April 20. As I mentioned this before, Lions Club International has extended the new member fee of waiver to June 30th. It does not matter how long a member has been a Lion, you are eligible to serve on the board, chair a committee or sponsor new *members*. Once you have accepted membership you are qualified. When discussing becoming a Lion you are asked to do two things. First ask why they want to be a member. Hopefully it will be the same reason you have, to make a positive difference in our community while having some fun. The other is, "Do you know that we pay dues to be a member?" Be sure to tell your prospective member it costs \$105 per year for them and if a family member wants to join it cost them \$79. I have plenty of Invitation cards. PLEASE continue to seek out more prospective Lions like we have had join recently.

It is hard to believe that in two short months we will have to elect our club officers for Lions' year 2021-2022. First Vice President Kathleen Cobler has secured candidates for all offices. This last year and one half has been hard on all of us. Our board met via Zoom and last month met in person to catch up a few things that need to be addressed.

Lion Frank DiPiazza continues to produce our newsletter that is distributed throughout the United States, Canada and even Sweden.

Don't forget our Be Kind project. I know that every one of us is doing something for somebody.

The response has slowed down. Please share with me those kind things you are doing for those you know or even those you do not know. This has got to be the easiest project we have ever done. Just report what nice things you do every day. You will not be recognized, just have your kindness reported to Lions Clubs International.

In case you may not be aware there is Lions' service beyond our community. Our district is in need of Lions, especially past presidents, to serve as Zone Chairpersons. A Zone Chairperson from our club would be the direct link from the district to the Lions Clubs of Fruitport, Muskegon Host, our club and Whitehall/Montague. I know this is vague but if you might want to serve outside our club and would like to know more, let me know.

If you know someone without E-mail (besides the Hansens, and Rick Werschem) I will send them a newsletter. If you would like a newsletter or other publication printed, let me know.

Last but not least, you all are asked to continue to keep those of our members, former members and their family members that are ill or recovering or have passed away in your thoughts and prayers. They include Lions Lupe Alviar, Rol Crummel, Ray Genter, former Lion Tom Carl, Rita King (Lion Brad's wife), and Jan Weessies. Lion Ray Genter could use some visitors for conversation and to look at his model carnival that he is building. Call Lion Sharon to set up the visit. I am sure there are others we need to be thinking about.

Please keep me posted as to who might be ill, been in an accident, lost a loved one or had surgery. We are a family.

It is hoped that when we return to meeting as before we will have a full house!

Everyone brings something good to our meetings even if it is only a smile!!!!!

Pion Station Editor

Rion Ed Weessies, Editor Muskegon Northside "Lions Tale"

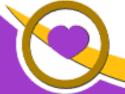

### THE LIONS TALE

/ol XLII Issue 10 April 202<sup>-</sup>

#### From the desk of

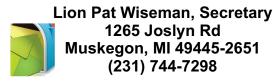

#### Board of Directors Meeting Minutes Tuesday, March 16, 2021 First Lutheran Church

President Darnell called the meeting to order at 7:15 p.m.; welcomed all present and offered virtual hugs to all. (It is good to be able to gather in person.)

#### **ROLL CALL OF OFFICERS:**

Pres. Darnell Gundy-Reed
1st VP Kathleen Cobler
2nd VP Jim Irwin
3rd VP Michelle Bullion
Secretary Pat Wiseman
Treasurer Brad King
IPP Dick Perri
A = Absent Excused

LT Mike Simerick
TT Roger Dreikorn
Directors
1st Year Jackie Ball
1st Year Deb Roest
2nd Year M. O'Lonergan
2nd Year Jill Mouw
At Large D. Cobler
Membership E. Weessies

Club Members Present P J Hoppa

Motion by Lion Deb Roest, seconded by Lion Michelle Bullion, to approve the minutes of the February Board meeting, as printed in the newsletter. Motion carried.

**Treasurer's report:** Motion by Lion Ed Weessies to amend the budget amount in the contingency fund, seconded by Director D. Cobler.

Motion by Lion Michael O'Lonergan, seconded by Lion Paul Hoppa to accept the budget as amended, subject to review. Motion carried.

#### **Administrative:**

- Future meeting at 1st Lutheran report from Lion Kathleen Cobler.
  - a. Approved meetings are Tuesday, April 6 at 7:00–General meeting no meal;
  - Tuesday, April 20 at 7:00 General meeting no meal; Board meeting will follow.
  - c. Lion Weessies will send an email regarding the meetings.
- Lion Kathleen Cobler reported that we have a full slate for the 2021-2022 Board of Directors. Thanks to all who have agreed to these postions.
- 3. Memorial funds donated in memory of Lion Wendell Bradfield are being handled by Lion Dennis Cobler. Designation of these funds will be determined at a later date as the family would like to be involved with the Northside Lions and distribution of the funds.

#### **Community Service:**

- School grants project. Written report from Lion Ball regarding this endeavor. The application process has begun.
  - a. Lion Paul Hoppa reported that the Committee of Lion Kathleen Cobler, Lion Jackie Ball, and Lion Paul Hoppa would like the rewards to be 2 scholarships to Reeths Puffer in the amount of \$200 each; and 2 scholarships to North Muskegon in the amount of \$200 each for a total of \$800.
  - April 15 is the cut-off date for applications to be received.
- 2. Food trucks -
  - a. Lion Ball sent a written report regarding available food trucks.
  - b. Discussion regarding food truck at Fifth Reformed and working with Walt Hayes.
  - c. Overall opinion was to work on the food trucks that are being held at Fifth Reformed and our food truck team members will help organize our Lions to help with the food truck.
  - d. Lion Michelle Bullion (a food truck committee member) will work with Lion Ball to organize volunteers to work on the food trucks.
- Lion Irwin suggested that there is a family in need and perhaps our Lions Club could help in some way. Following discussion and an update regarding the family, the decision was made to take no action at this time. Lion Irwin will keep us updated.

#### **Fundraising:**

At this time there is one event – a pancake truck for a graduation – and this could be cancelled due to the Covid restrictions. Lion Hoppa will keep us updated regarding this particular fundraiser.

#### Round table:

- Lion Deb Roest reminded us of the upcoming White Cane Days, April 30 and May 1. More volunteers are needed. Lion Deb will present this, along with sign up sheets for various time, at our General meeting on April 6.
- Lion Hoppa is wearing a Lions mask noted by all present. Most Lions were interested in having one. Lion Hoppa will look into obtaining these masks.

Motion made by Lion O'Longergan, seconded by Lion Roest that our meeting be adjourned. Motion carried.

We adjourned at 8:25 p.m.

Respectfully submitted, Lion Pat Wiseman, Secretary

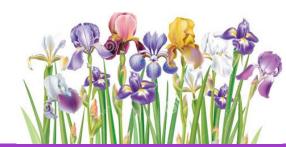

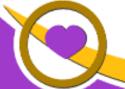

THE LIONS TALE

**April 2021** Vol XLII Issue 10

## **Northside Lions' Upcoming Events**

Fellow Lions,

Please mark the following events on your Lions' Calendar:

April 4 Easter

April 6 Approved meeting, at 7:00pm –General meeting – no meal

April 20 Approved meeting, at 7:00pm –General meeting – no meal

Board Meeting to Follow.

Apr 30 & May 1 White Cane

May 4 7:00pm –General meeting – no meal

May 18 7:00pm – Melvin Jones Night – no meal, Spouses Welcome

May 21 **District 11C1 Convention**, Holland Doubletree Hotel,

Holland MI 2:00pm to 6:00pm (in conjunction with MD11 Convention)

May 20-22 MD11 State Convention, Holland MI

May 31 Memorial Day

June 25-29 Lions 103rd International Convention, Montreal, Quebec, Virtual

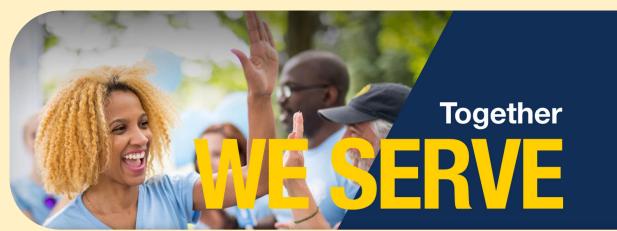

April 5

**April 8** 

## **Birthdays**

## Wedding **Anniversaries**

## Club **Anniversaries**

April 6

Frank DiPiazza

Brian Avdek & Karen

Dale Roest &

Deborah

April 2

Dorothy Rush 20 yr

April 10

Dennis Cobler Debbie Moreen

Cheryl

April 3

April 1

Doug Schneider &

Steve Bowne

April 5

9 yr

28 yr

38 yr

April 14

April 18 Michael O'Lonergan

April 18

Frank DiPiazza

Brian Avdek

Chris Ruppel

Dave Olsen

27 yr 26 yr

April 26

April 29

Ray Genter

Michelle Bullion

April 24 Denny Loughrige &

Carroll

April 21

**Bob Nolan** 26 yr

Page 4 of 7

Copyright © 2021 Muskegon Northside Lions Club

www.muskegonnorthsidelions.org

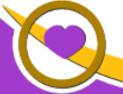

## THE LIONS TALE

Vol XLII Issue 10 April 2021

Living our Mottos - We Serve - "We Do It Better - Together!"

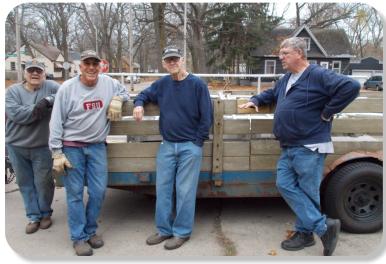

Even in November our Ramp Crew answers the call.

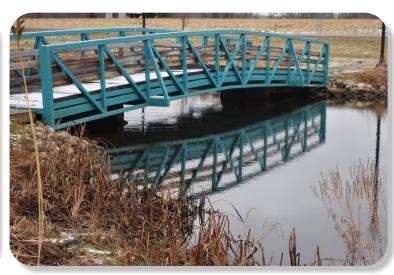

This project has dressed up Veterans Park.

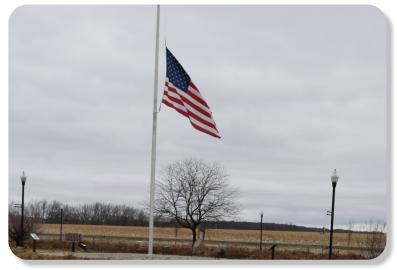

The Flag flying at Veterans Park, on Veterans Day.

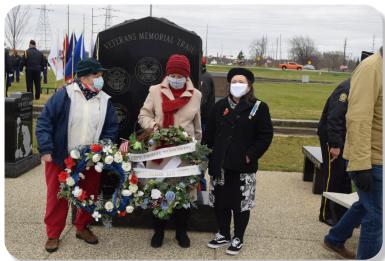

Even in the cold, the ceremony continues.

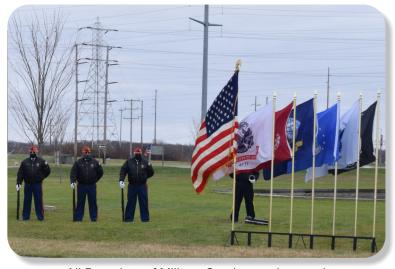

All Branches of Military Service are honored.

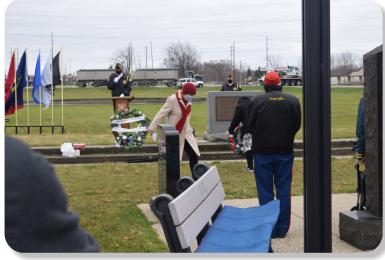

The Park offers a great place to honor those who have served.

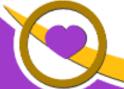

### THE LIONS TALE

/ol XLII Issue 10 April 2021

Melvin Jones Founder

#### **Local Area Lions Clubs**

#### **MUSKEGON NORTHSIDE LIONS CLUB**

Meets the 1st and 3rd Tuesdays at 6:30pm First Lutheran Church,1206 Whitehall Rd NM

#### **MUSKEGON HOST LIONS CLUB**

Meets the 2nd and 4th Tuesdays at 12-Noon At the Muskegon County Visitor Bureau, 610 W. Western Avenue, Muskegon

#### WHITEHALL-MONTAGUE LIONS CLUB

Meets the 1st and 3rd Thursdays at The American Legion, Colby St., Whitehall

#### **FRUITPORT LIONS CLUB**

Meets the 2nd and 4th Wednesdays at 6:30pm

Whitlow's Restaurant, 4610 Airline Rd.

#### **RAVENNA LIONS CLUB**

Meets 1st and 3rd Wednesdays at 6:30pm Ravenna Conservation Club

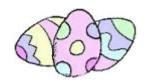

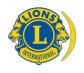

SMiLE (Social Media including Lions Everywhere)

#### BOARD OF DIRECTORS 2020 - 2021

**PRESIDENT** LION DARNELL GUNDY-REED 1ST VICE PRESIDENT LION KATHLEEN COBLER 2ND VICE PRESIDENT LION JAMES IRWIN 3RD VICE PRESIDENT LION MICHELLE BULLION SECRETARY LION PAT WISEMAN **TREASURER** LION BRADLEY KING LION TAMER LION MICHAEL SIMERICK LION ROGER DREIKORN TAIL TWISTER MEMBERSHIP LION ED WEESSIES, PCST PAST PRESIDENT LION HENRY R. (DICK) PERRI

#### **DIRECTORS:**

At Large- LION DENNIS COBLER, PID 1st Year- LIONS JACKIE BALL.

**DEBORAH ROEST** 

2nd Year- LIONS JILL MOUW,

MICHAEL O'LONERGAN

THESE LIONS HAVE VOLUNTEERED TO SERVE YOU.
IF YOU HAVE ANY QUESTIONS OR CONCERNS,
PLEASE CONTACT ONE OF THEM.

#### Over 48,000 Lions Clubs

Every Lion and club is supported by our international association. More than 300 Lions International staff members are constantly working on tools and technology to enhance your service.

#### **Lions Clubs International**

300 W 22ND ST | OAK BROOK IL 60523-8842 USA PHONE 630-571-5466 | FAX 630-571-8890 | www.lionsclubs.org

#### The Slogan

The slogan of the association is "Liberty, Intelligence, Our Nation's Safety" (LIONS). An unofficial slogan penned by Past International President Sid Scruggs - "Loving Individuals Offering Needed Services"

#### The Motto

The motto of every Lion is: "We Serve" What better way to express the true mission of Lionism.

#### The Club Motto

"We Do It Better - Together!"

#### MUSKEGON NORTHSIDE LIONS CLUB

1265 Joslyn Rd

Muskegon, MI 49445-2651

Club Telephone: 231-744-8924

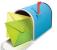

#### info@muskegonnorthsidelions.org

Lions' Tale Editor, Lion Ed Weessies, PCST Publisher, Lion Frank DiPiazza, PCT

#### **District 11C1**

Allegan Barry Ionia Kent Muskegon Ottawa

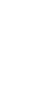

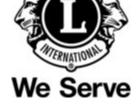

### **Our Leadership**

#### District 11 C1, Zone 1

Dr. Jung-Yul Choi, International President District Governor Lion Robert Hohendorf, OD Lion Gary Anderson, Past International Director Zone 1 Chair - Jack Brewer,

#### **Muskegon Northside Lions Club**

Lion Darnell Gundy-Reed, President Lion Dennis Cobler, Past International Director

### THE LIONS TALE

Vol XLII Issue 10 April 202

### **EVENT & COMMITTEE CHAIRS - 2020/2021**

First VP Lion Kathleen Cobler >> SERVICE

Food Truck Lion Roger Dreikorn, Chairperson, Lions Cinda Cogswell,

Jackie Ball and Jill Mouw.

NM Parade Lion Ed Weessies

Eye Glasses Collection

Ramps

Lions Jim Wolffis & Rich Carlson

Lions Windy Bradfield & Ron Hansen

Hearing Screening

Lions Michael O'Lonergan & Paul Hoppa

Kid's Christmas Shopping Lions Deb Roest & Barb Pellerin Seaway Flags & Lions Frank Krol & Jim Larson

Causeway Lighting Lions Dave Olsen & Dennis Loughrige

Scholarships Lions Jan Snyder & Paul Hoppa

North Muskegon & Reeths-Puffer Application <u>www.muskegonnorthsidelions.org/LionsScholarship.pdf</u>

Adopt A Pathway

Lions Paul Hoppa & Kim Arter

Project Kid Sight

Lions Jan Snyder & Jan Irwin

Santa & Dandy Visits Lions Michael Simerick & Chris Ruppel

Emergency Family Fund Lions Paul Hoppa

Friends of WL Easter Egg Drop Lion Darnell Gundy-Reed

#### Second VP Lion Jim Irwin >> FUNDRAISING

Pancakes Lions Michael Simerick, Frank Krol

Calendars Lions Frank DiPiazza & Dennis Cobler & Jim Irwin

Mint Sales Lions Windy Bradfield & Dave Olsen

Candy Days Lion Jim Irwin

White Cane Lions Deb Roest & Dale Roest

#### Third VP Lion Michelle Bullion >> ADMINISTRATIVE

Newsletter & Website Lions Ed Weessies & Frank DiPiazza

Programs Lions Terry Sabo

Historian & Photographer Lions Anna Alderman, Ed Weessies, & Dave Olsen Constitution & By-Laws Lions Ed Weessies & Lion Michael O'Lonergan

Calling Committee Lions Pat Wiseman, Kathleen Cobler,

Anna Alderman, and Jill Mouw

Publicity/Social Media ---

Meeting Meal Scheduling Lions Marilyn Eyestone & Jill Mouw,

Lions Paul Hoppa & Denise Sabo

Are you on a committee? Do you see something that interests you? Please see one of the VPs to volunteer for membership to one of these committees or events.

If by chance you are asked to help, please do so. "Many hands make light work"

## The Benefits of Being a Lion

When you become a Lion, you become part of a global network of volunteers working together to make a difference.